## **ONO SOKKI**

DS-2000

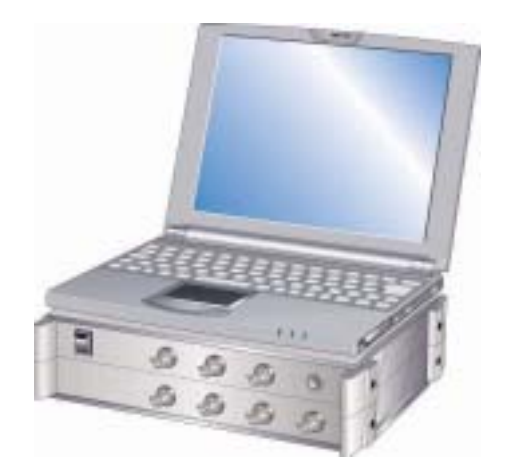

## 株式会社 小野測器

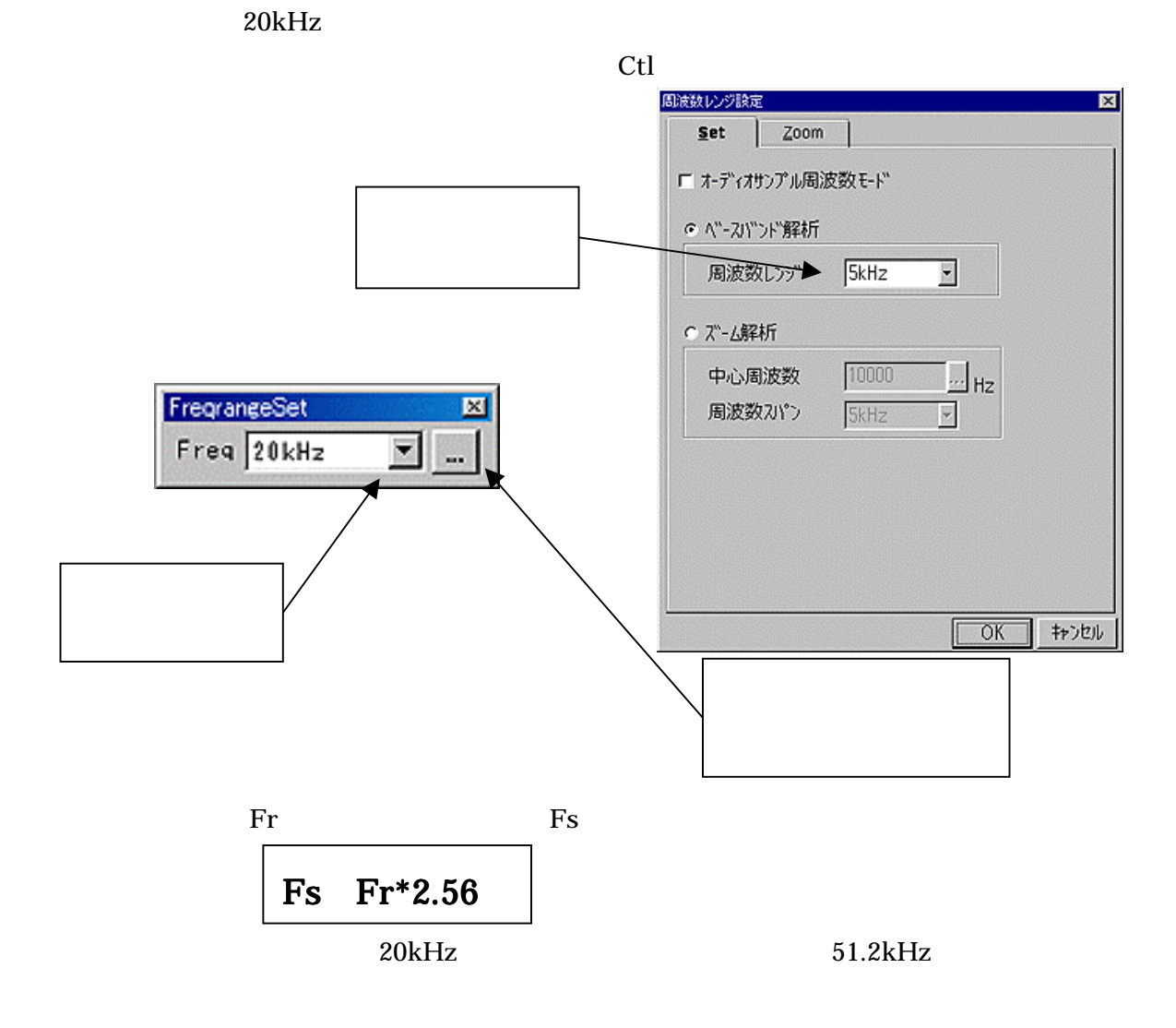

 $\bullet$   $\hspace{0.2cm}$ 

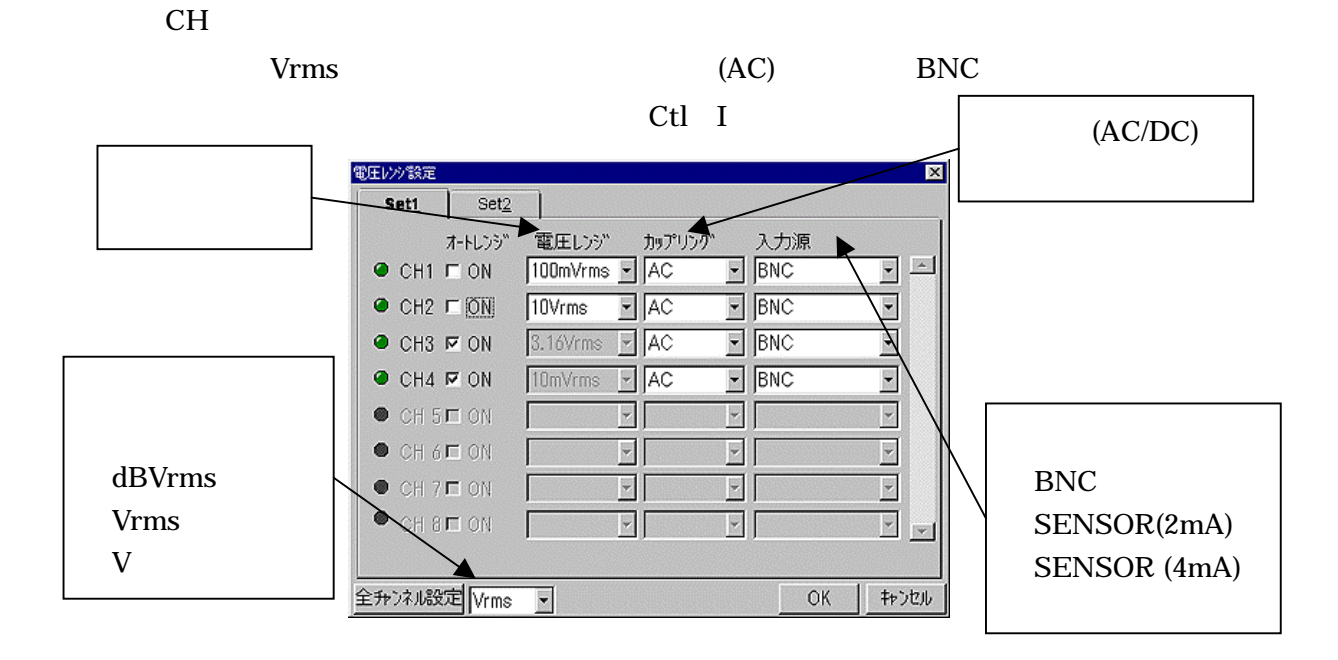

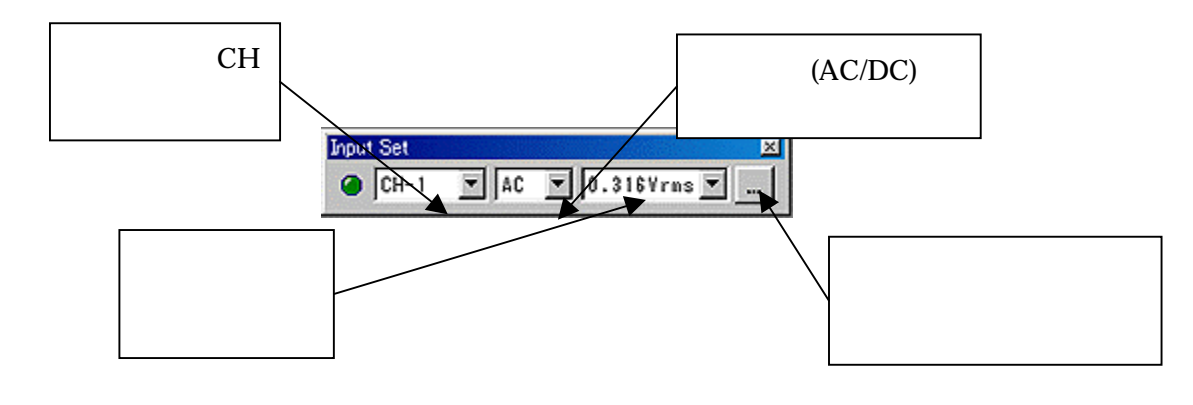

## $\bullet$   $\hspace{0.2cm}$

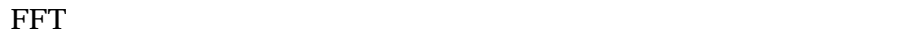

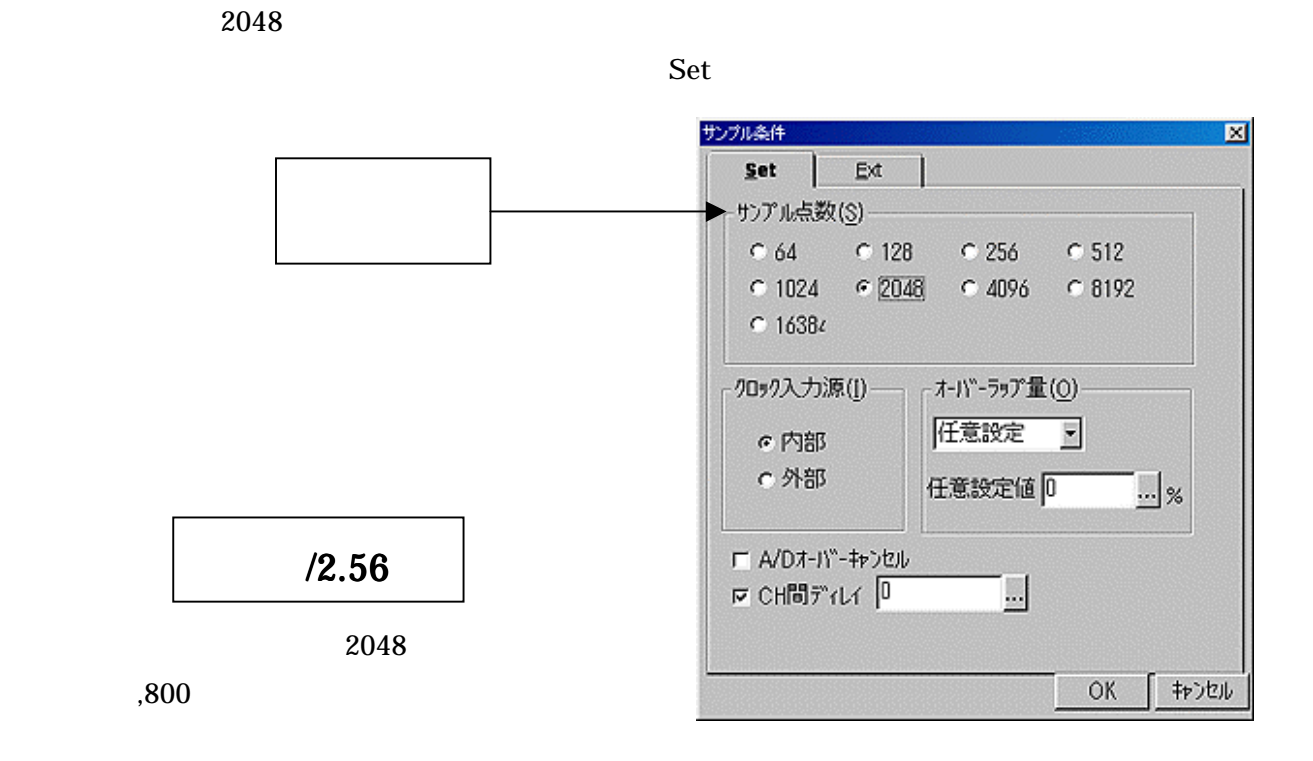

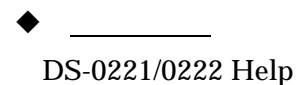

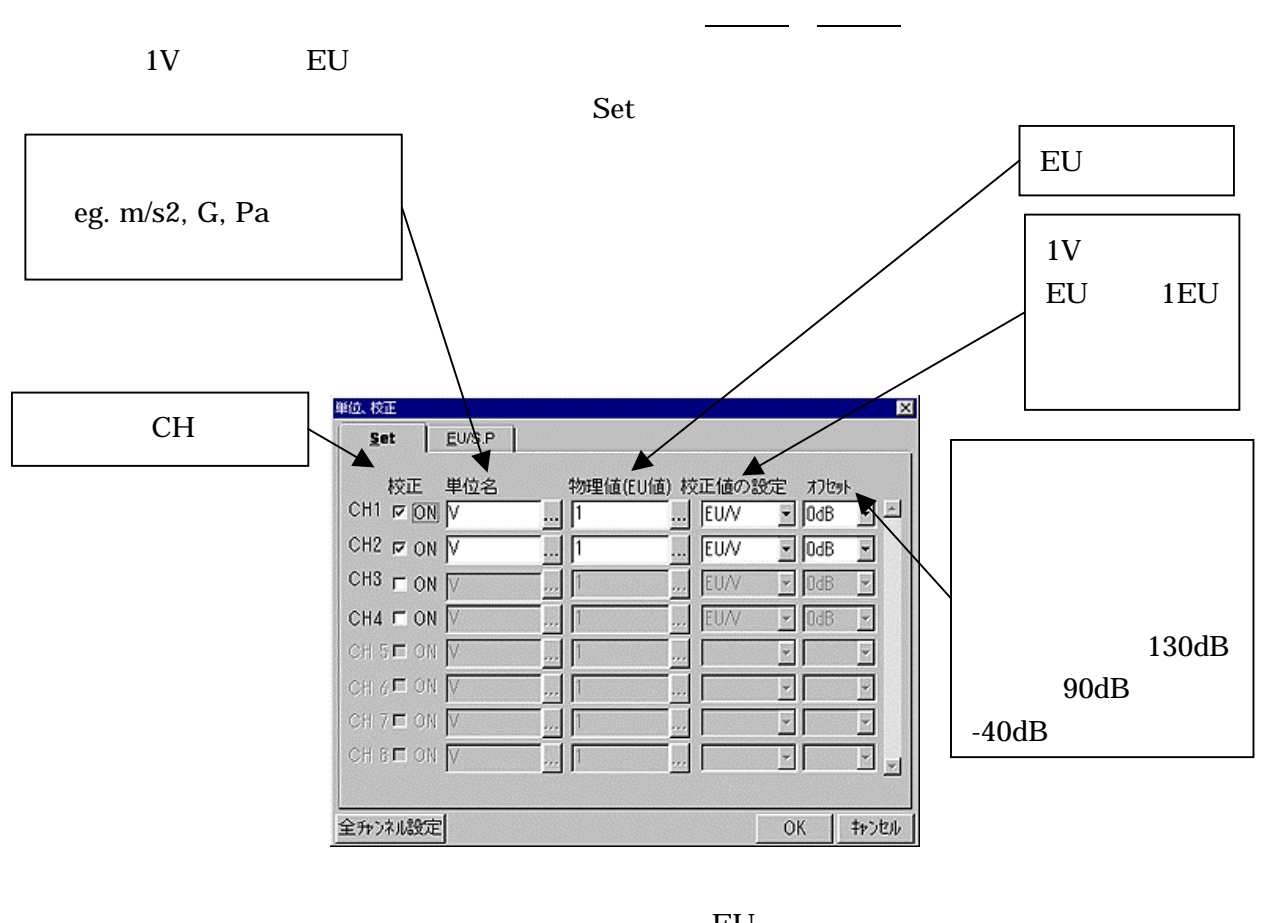

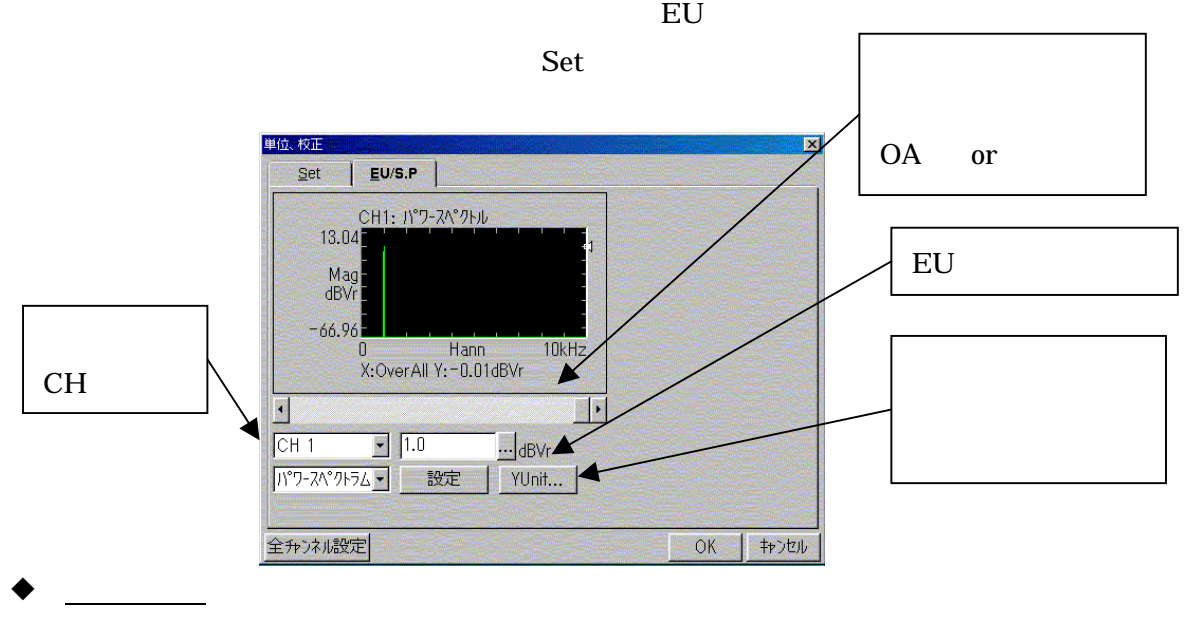

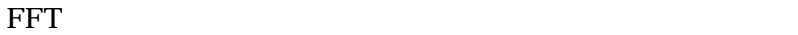

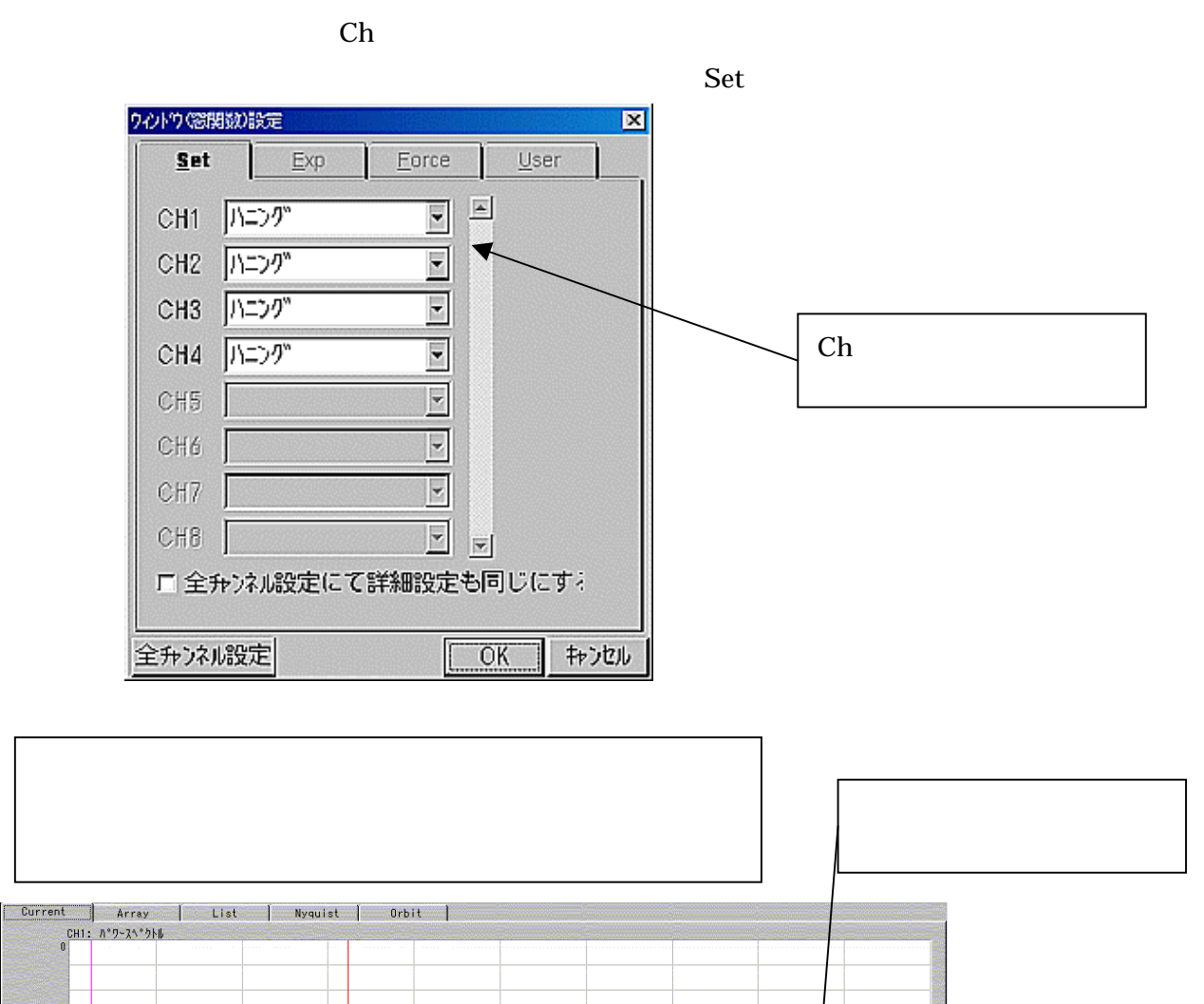

 $R$ ect

Hann

 $20$ kHz

 $\frac{20 \text{kHz}}{20}$ 

 $-80$ <br>0<br>X:1.000kHz Y:-8.04dBVr  $\bullet$   $\hspace{0.2cm}$ 

Mag<br>dBVr  $10dB/$ 

 $-80$ 

Mas<br>dBYr  $10dB/$ 

CH2:  $A^*B - 7A^*B$ 

DS-0221/0222 Help

0<br>dX:5.975kHz dY:13.193mdBVr

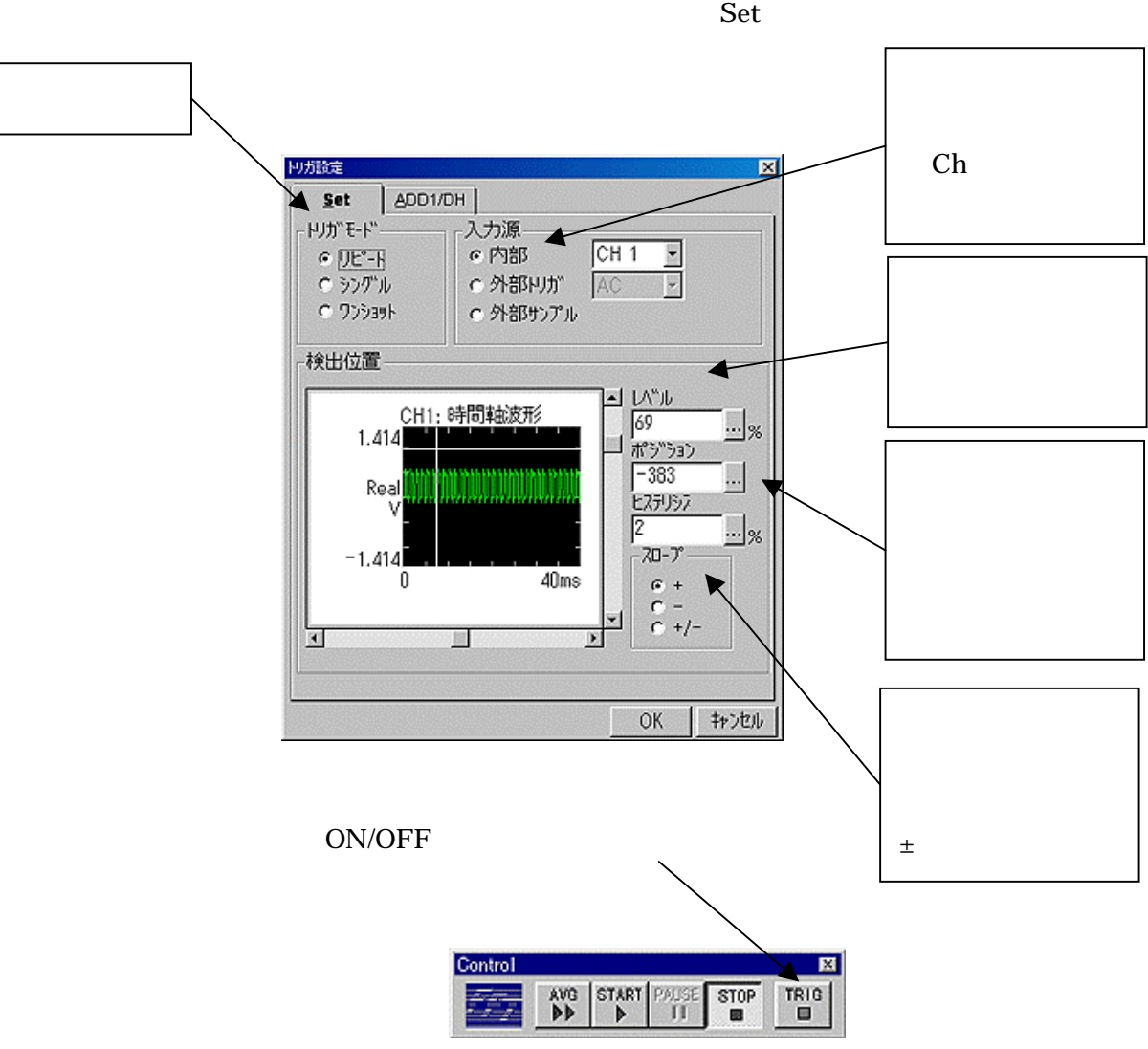

 $\mathbb{C}$ h

 $\sim$  32

 $25\%$ 

DS-0221/0222 Help

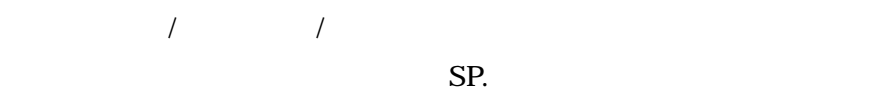

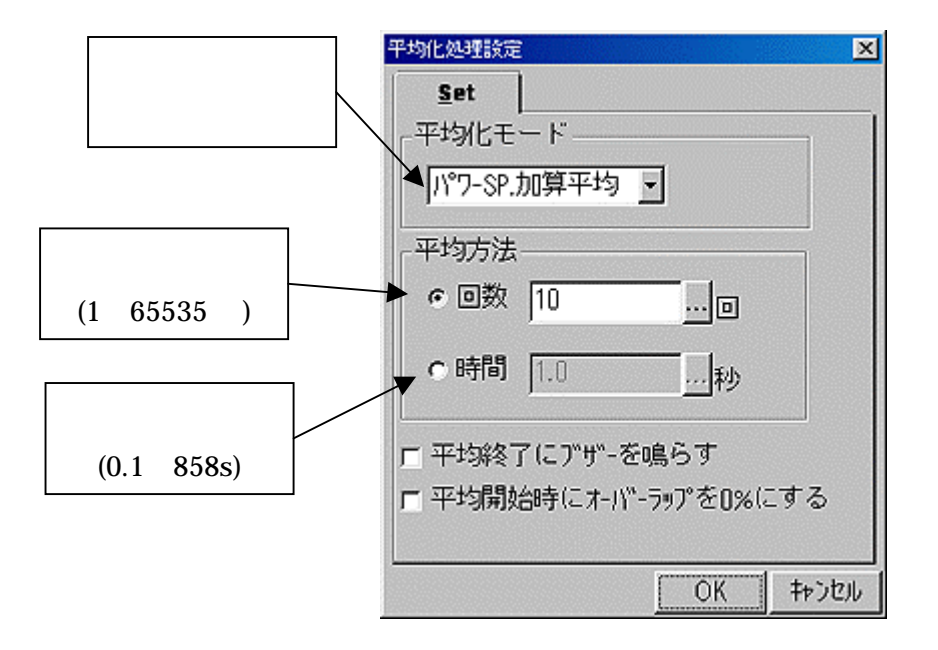

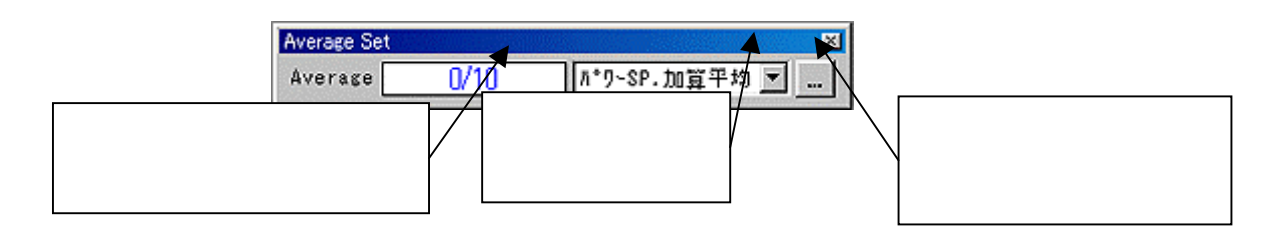

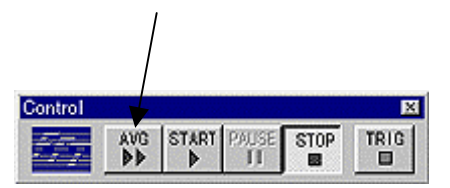

 $\bullet$   $\hspace{0.2cm}$ DS-0221/0222 Help

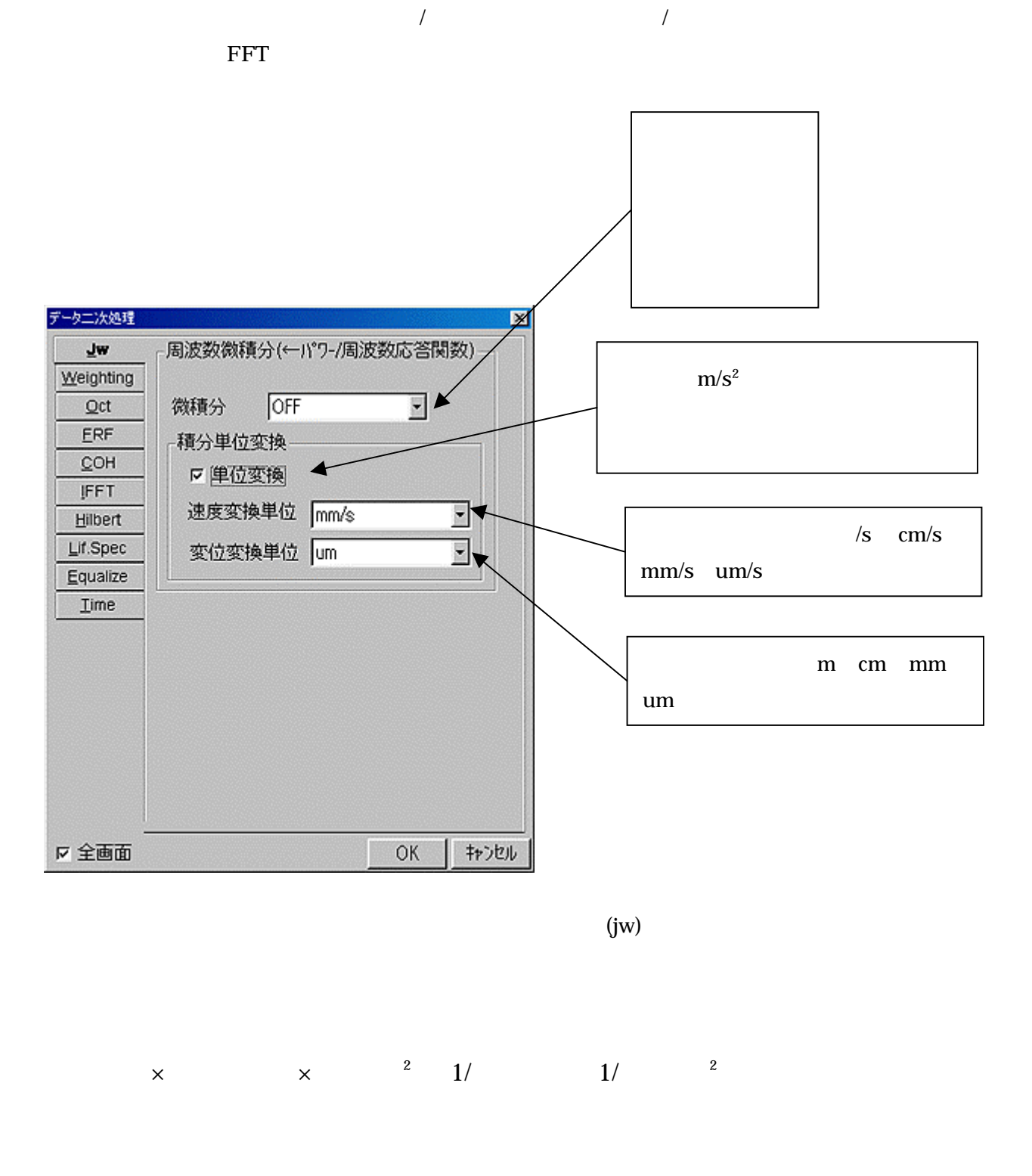

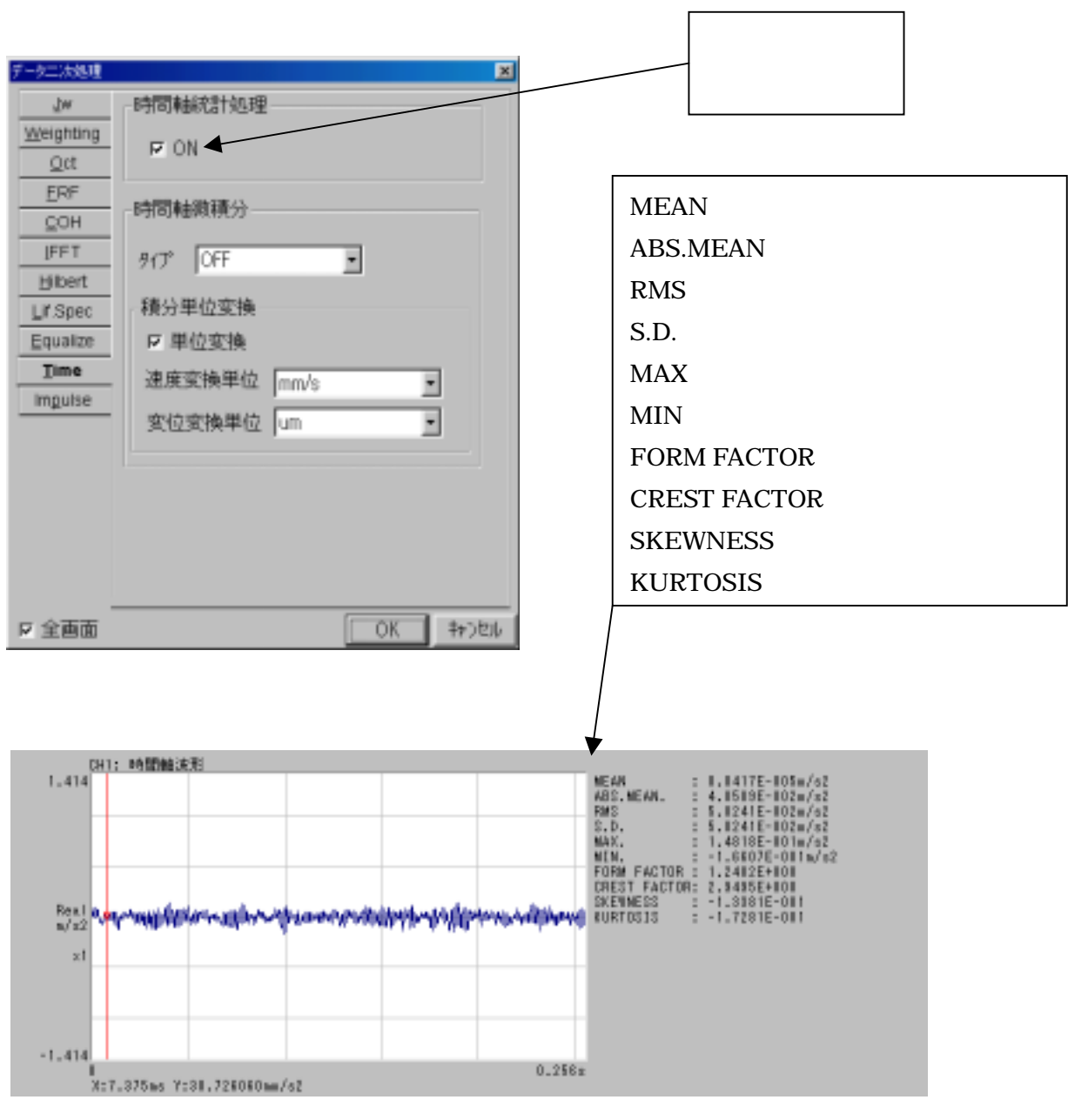

 関連ヘルプ DS-0221/0222 Help

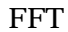

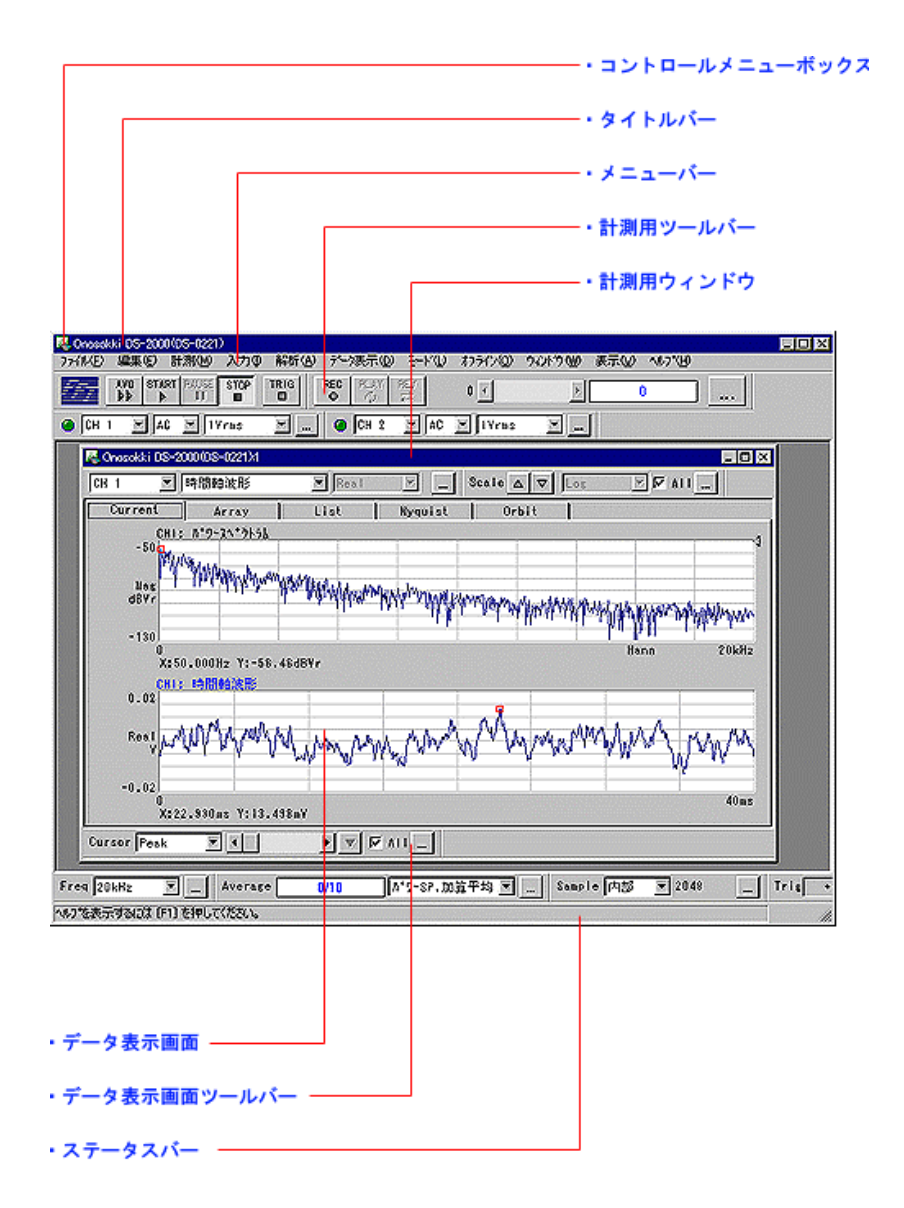

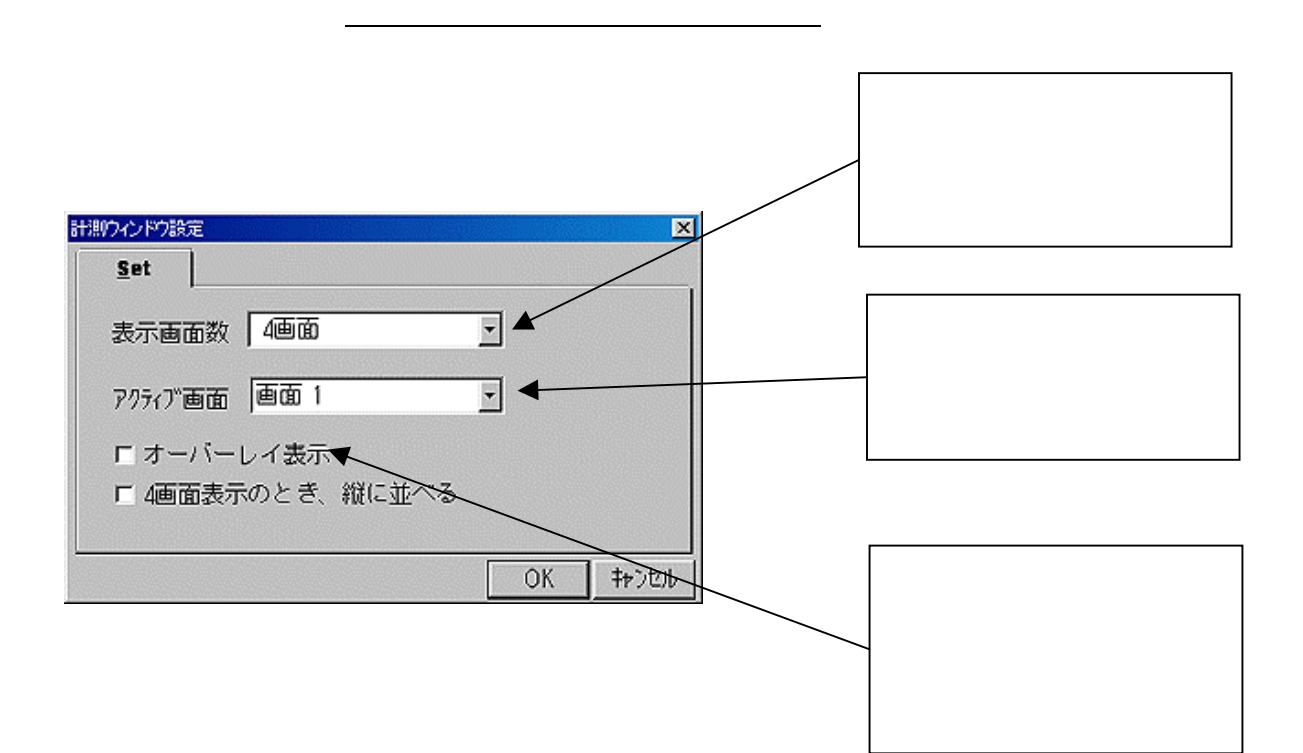

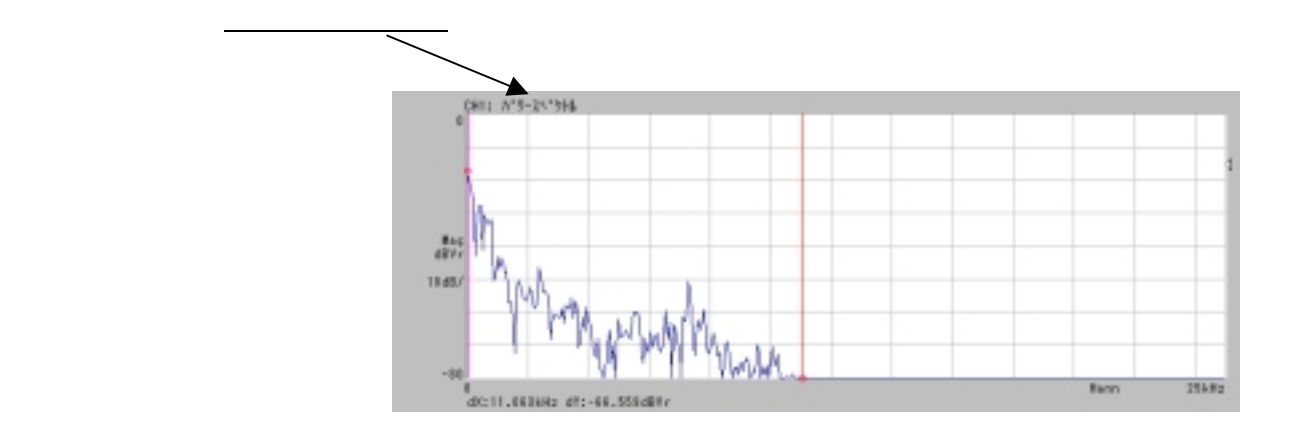

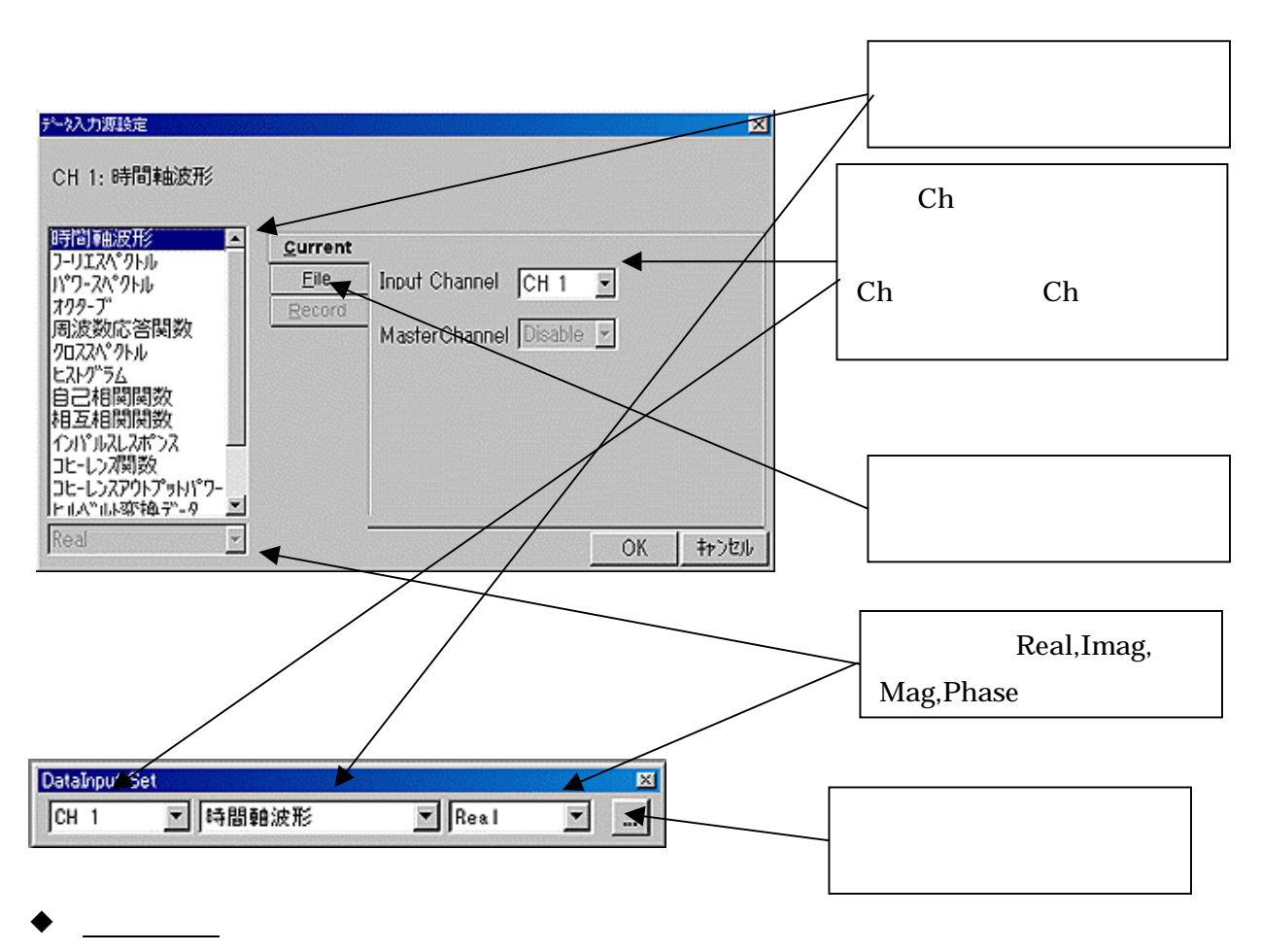

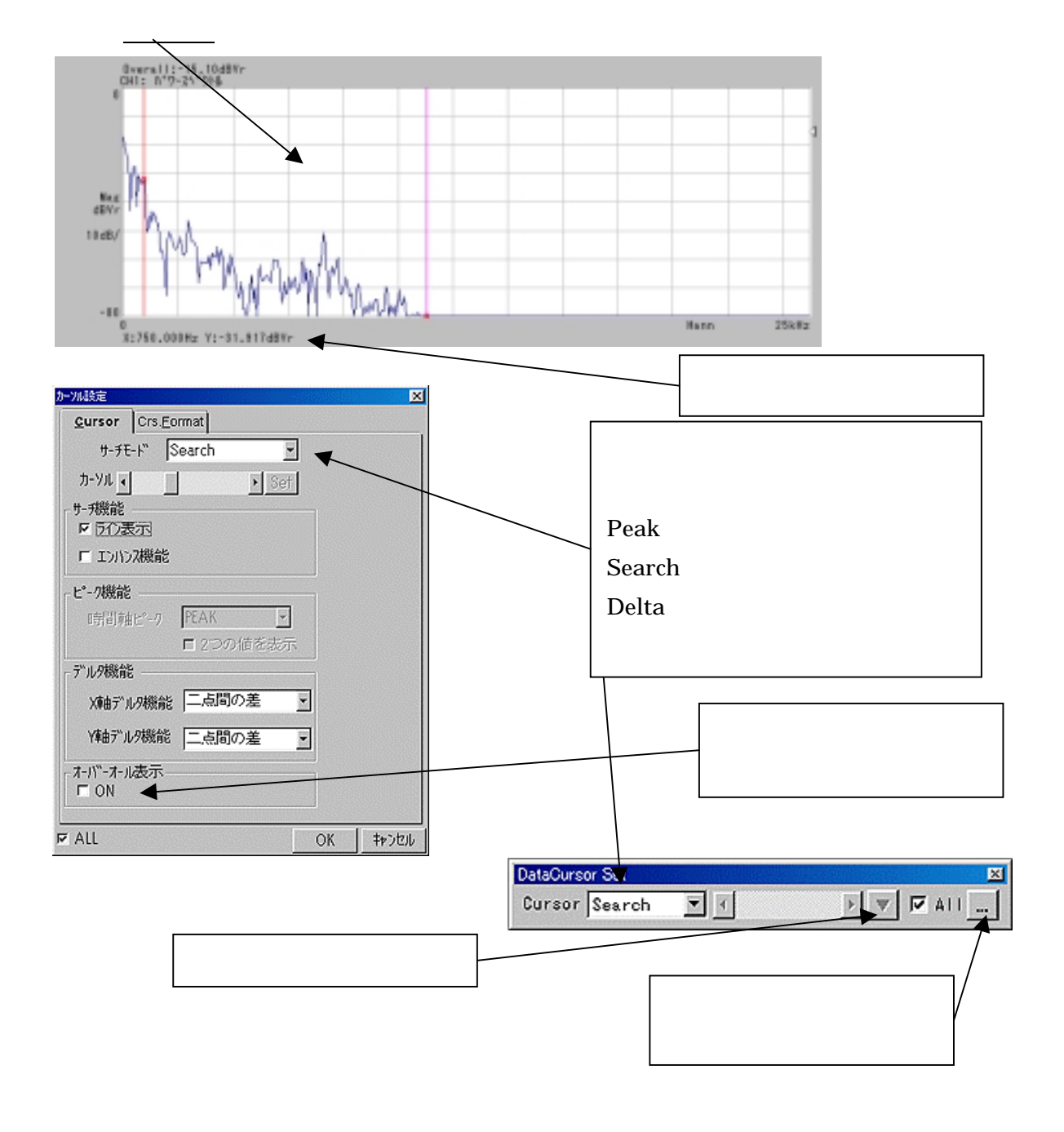

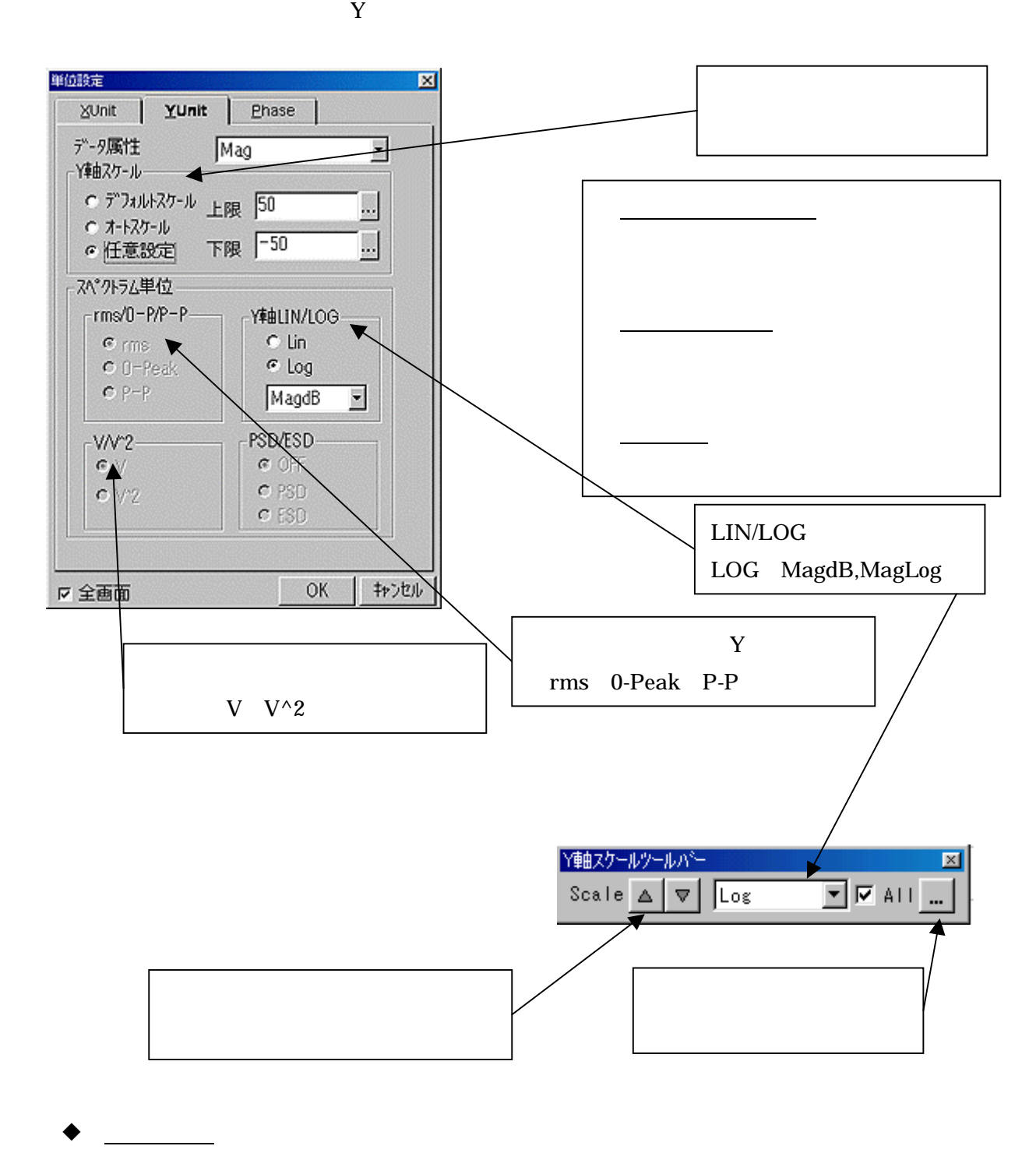

 $Y \sim$ 

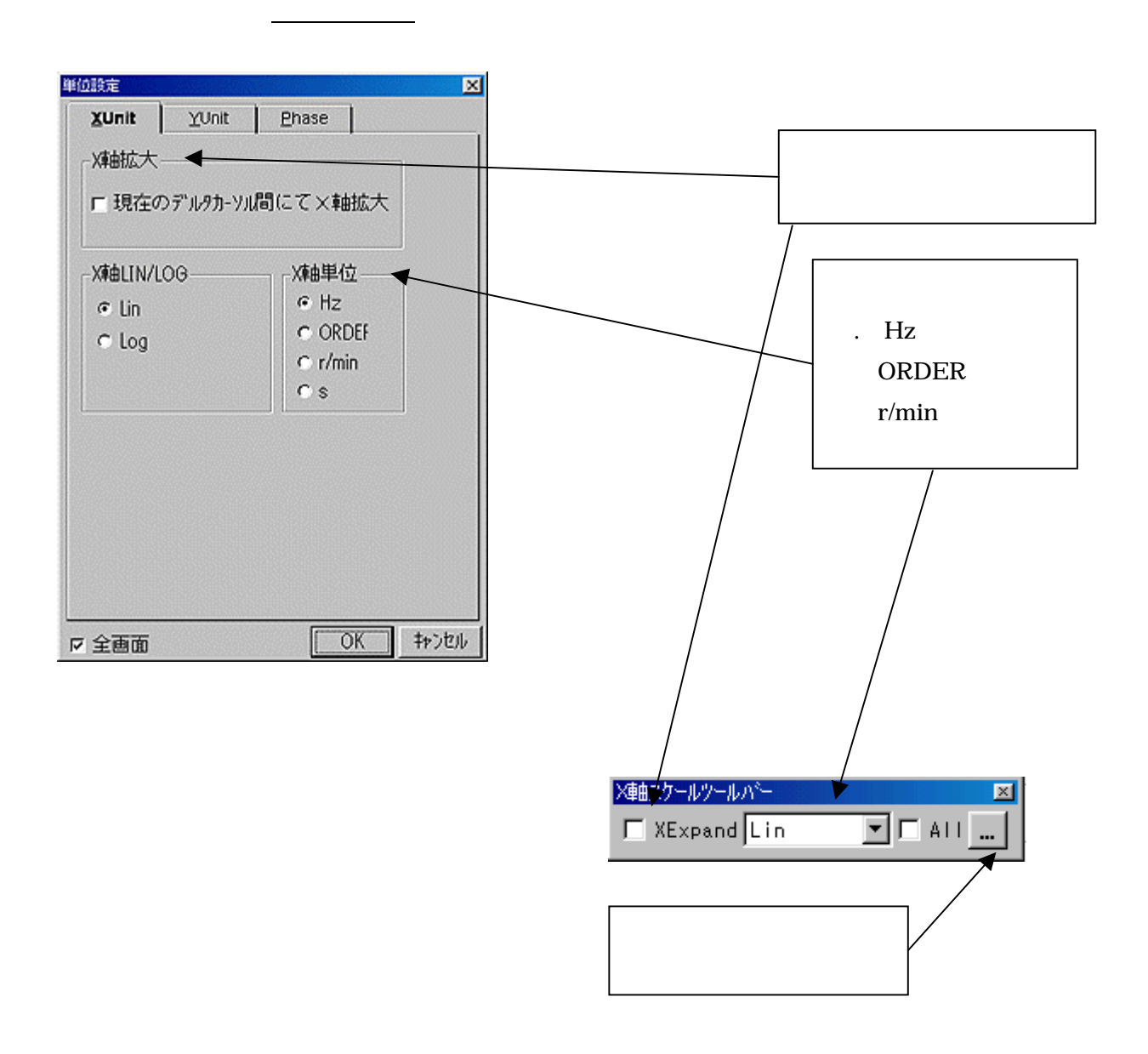

on/off

(または、または、表示画面の右<mark>つのショートカットメール)</mark>

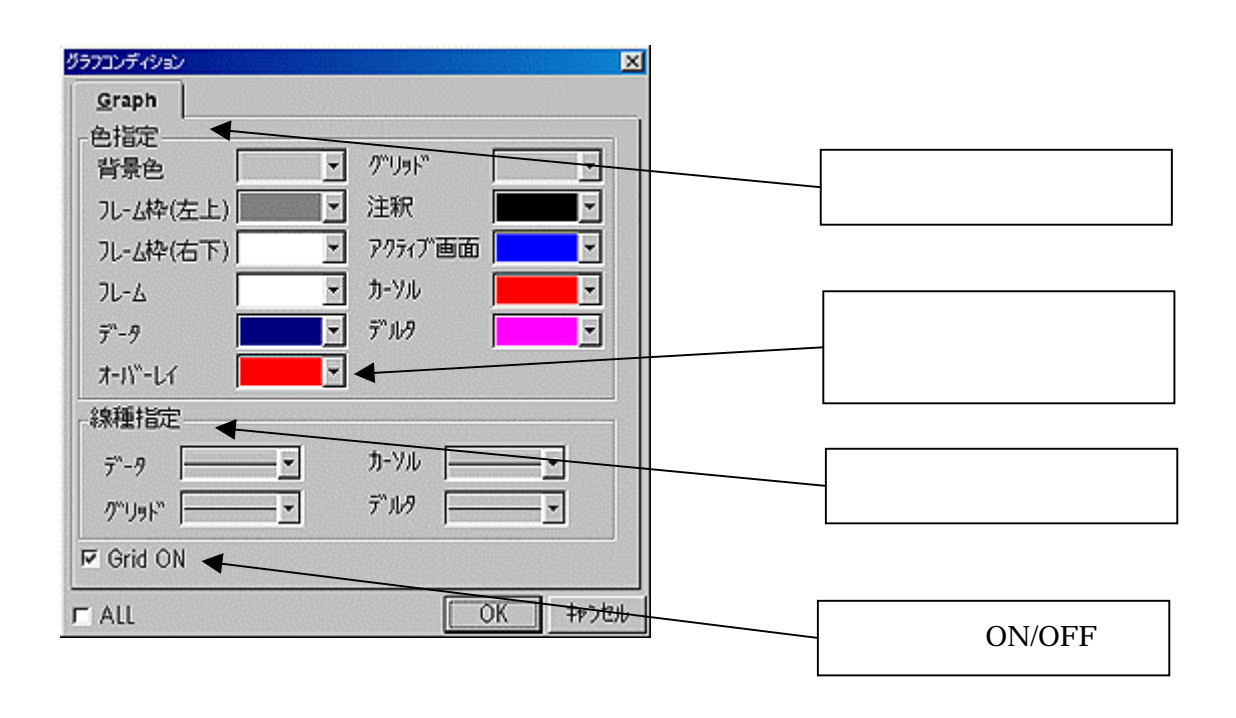

 $\bullet$   $\hspace{0.2cm}$ 

8.1

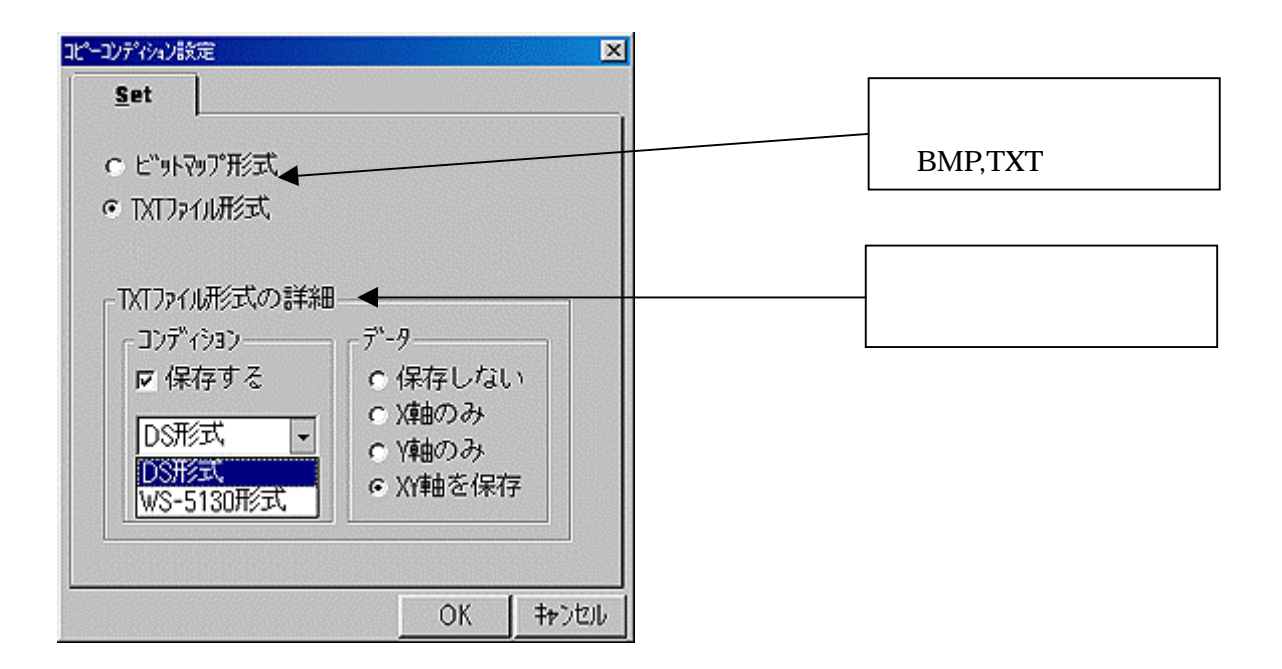

 $8.2$ 

Ctl

 $\bullet$   $\hspace{0.2cm}$ 

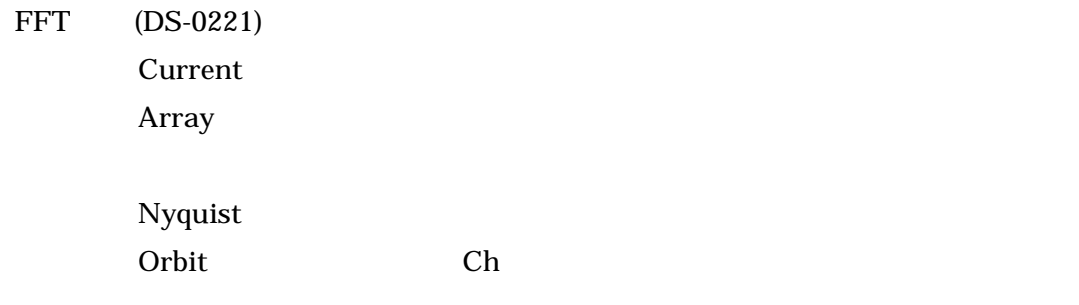

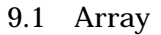

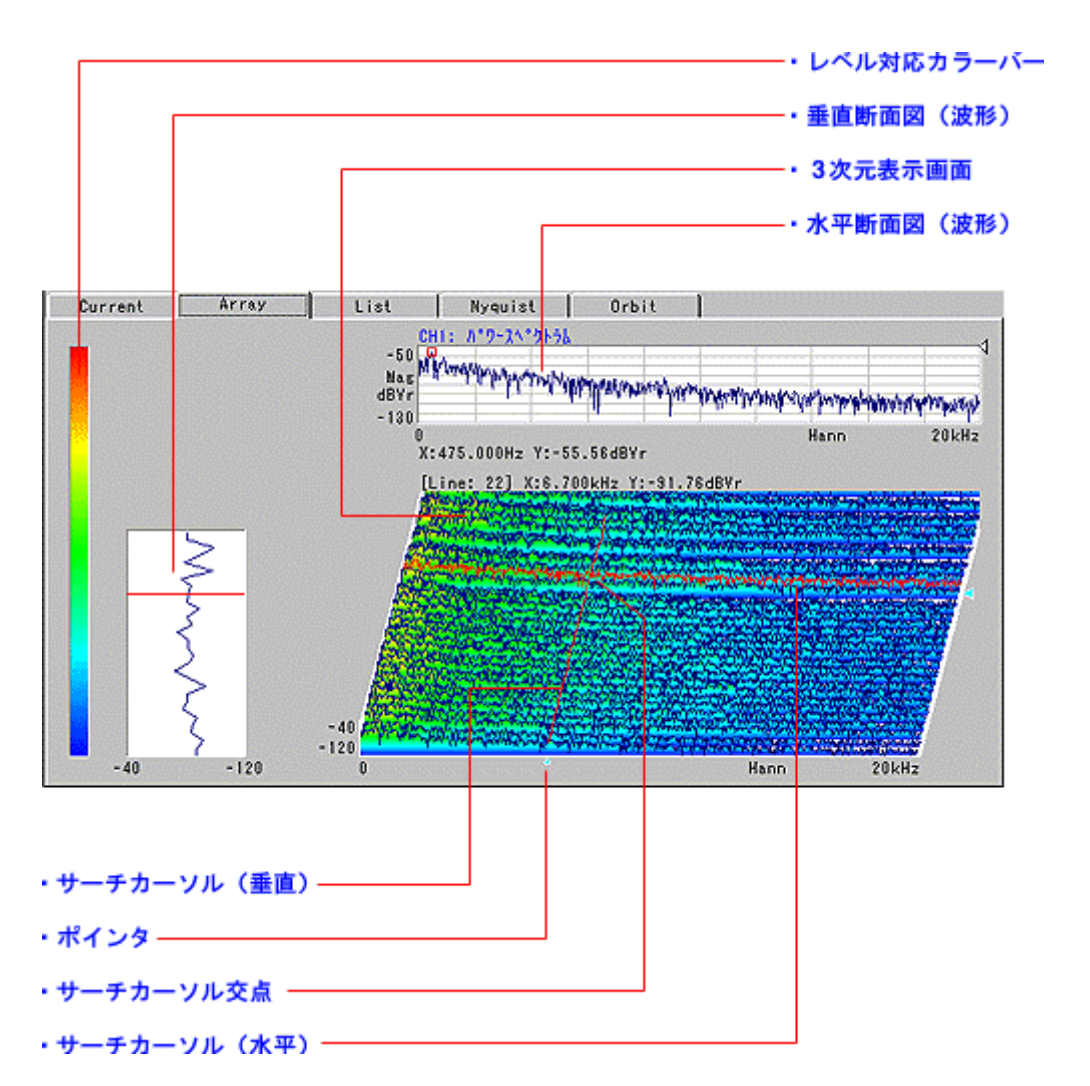

## $A$ raay  $A$

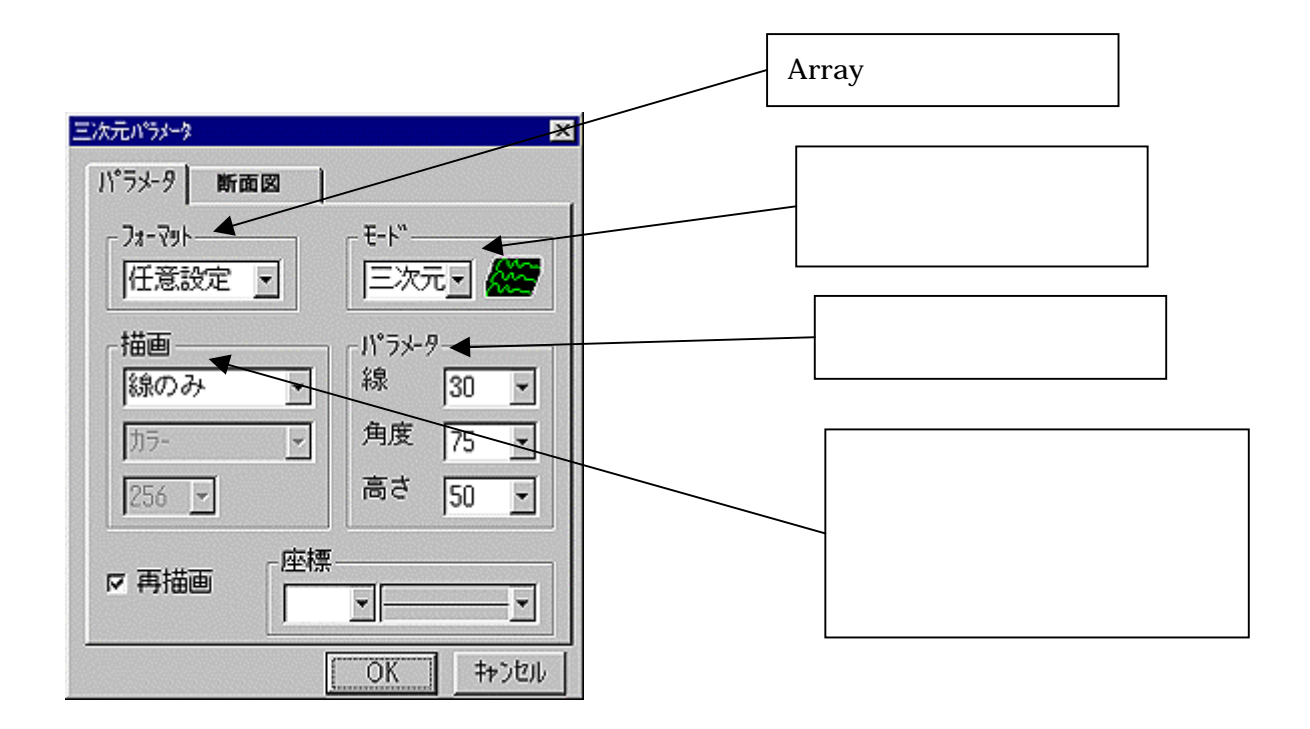

 $\bullet$   $\hspace{0.2cm}$ DS-0221/0222 Help

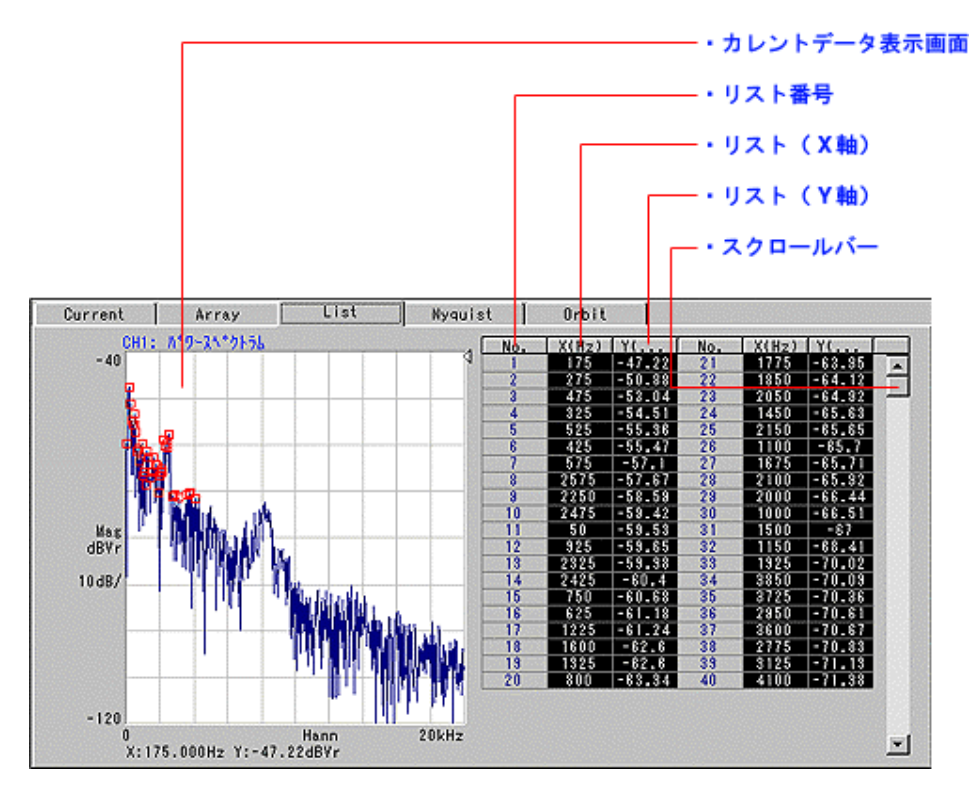

 $A$ raay  $A$ 

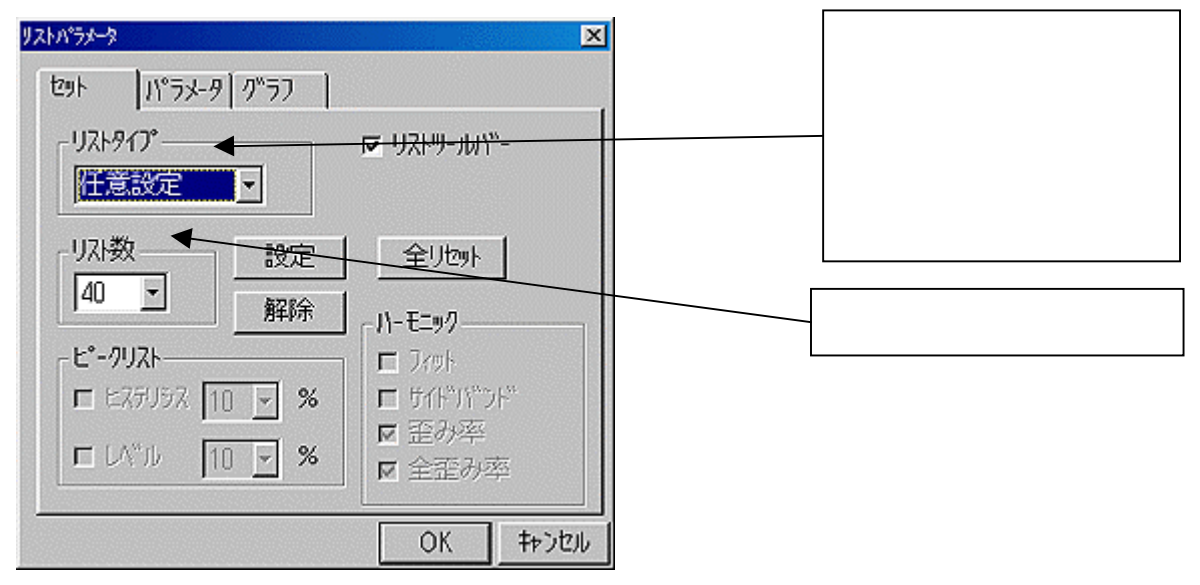

DS-0221/0222 Help